Protokoll fört vid sammanträde via Teams med

styrelsen för Fastighets AB Förvaltaren, org nr 556050-2683, den 14 december 2021,

kl. 18.00 – 19.00

Närvarande: Nina Lundström Ordförande

Cecilia Löfgreen 2:e vice ordförande

Hans Beckerman Ledamot

Lisa Rosengård "

Mikael Sundesten "

Mattias Lönnqvist "

Emelie Tillegård "

Jesper Wiklund "

Roya Asadzadeh Suppleant

Tomas Kreij "

Jan Bojling "

Christina Wilson

Fredrik Gustavsson Arbetstagarrepresentant

Patricia Persson "

Petra Karlsson Ekström VD

Marcus Göpel Fastighetschef
Annika Lidén Projektchef

Marie Frykholm Chef Ekonomi och upphandling Katarina Bolander Apazidis Chef Affärsutveckling och finans

Johanna Tysander Kundchef

Wendela Falkenström Chef Hållbarhet, HR och

kommunikation

Roland Adrell Sekreterare

**Ej närvarande:** Bengt Fast 1:e vice ordförande

## § 1 Sammanträdets öppnande

Ordföranden öppnade sammanträdet och hälsade samtliga närvarande välkomna.

## § 2 Godkännande av föreslagen dagordning

Den föreslagna dagordningen godkändes.

# § 3 Val av sekreterare, justeringsperson och tjänstgörande suppleanter

Beslutades att utse Roland Adrell till sekreterare.

Hans Beckerman utsågs att justera protokollet.

Christina Wilson tjänstgjorde istället för Bengt Fast.

# § 4 Anmälan av mötesprotokoll nr 502 från den 25 november 2021

Protokoll nr 502 från mötet den 25 november 2021 gicks igenom.

Beslutades att lägga protokollet till handlingarna.

#### § 5 VD informerar

VD informerade om följande.

Koncernen/staden

- Styrelsens sekreterare meddelade att tilläggsbesluten i stadens budgetbeslut, inklusive de två tilläggsbesluten med bäring på Förvaltaren, är överklagade. Styrelsens sekreterare rekommenderade bolaget att invänta förvaltningsrättens utslag innan man agerar i frågan.
- Stora Ursvik KB, en av markägarna som deltar i stadsbyggnadsprojektet Ursvik, har ställt in sina betalningar till staden. Staden äger frågan, Förvaltaren fortsätter tillsvidare sina samarbeten med KB:t men bevakar naturligtvis utvecklingen och informerar styrelsen vidare.

#### **Tvister**

- Domen i den ena tvisten är överklagad, i den andra tvisten har beslutet vunnit laga kraft.

#### Styrelsen

- Kontakterna med Hyresgästföreningen avseende boinflytandeavtalet har fortsatt i en positiv anda. Förhoppningen är att få ett avtal till stånd inom de närmaste månaderna.
- Kundchef ger kompletterande information kopplat till frågan om ändrade inkomstkrav.

#### Hyresgästen

- Förvaltaren kommer med hjälp av sina nattvandrare att arrangera ett flertal julaktiviteter, som t.ex. bowling och julbord, naturligtvis under förutsättning att de går att genomföra med gällande Coronarestriktioner. Genom Bopengen genomför även t.ex. Verdandi aktiviteter.
- Förvaltaren sponsrar Dream Challenge, ett motivationsprogram i tävlingsform för högstadieungdomar på Grönkullaskolan. Förvaltaren ställer upp med ett antal medarbetare som mentorer, som bl.a. kommer att medverka i en jury nästa vecka för att bedöma ungdomarnas tävlingsbidrag.

#### Aktuellt i verksamheten

- Bolaget följer noga utvecklingen och anpassar sig efter den. Utifrån ramverket för flexibelt arbetssätt har bolaget möjliggjort för mer hemarbete. Ingen högre smittspridning kan konstateras bland medarbetarna.
- Bolaget har erhållit ett bidrag från Boverket för yttre åtgärder på fastigheten Orienteraren.
- Bolaget har fått preliminärt positiva indikationer gällande marknadsvärdering av bolagets fastigheter 2021.
- Diskussioner har genomförts med HSB avseende Klockstapeln.
- Förvaltarens julgåva går i år till Rädda Barnen, efter en omröstning bland personalen.
- Förvaltaren medverkade via en helsidesannons i DN den 14 december: "Vi förvaltar ett grönare Sundbyberg", i en bilaga samordnad via Sveriges Allmännytta.

## § 6 Fastställande av Finanspolicyn

VD föredrog ärendet.

Styrelsen **fastställde** Finanspolicyn utan ändringar samt överlämnar Finanspolicyn till Sundbybergs stadshus AB för information.

Ett underlag för föredragningen bilägges protokollet.

#### § 7 Fastställande av Förvaltarens kommunikationsriktlinje

VD föredrog ärendet.

Styrelsen fastställde Förvaltarens kommunikationsriktlinje.

Ett underlag för föredragningen bilägges protokollet.

# § 8 Ny styrelseledamot

Styrelseledamot Christer Ryd har avsagt sig sin post som ledamot i styrelsen för Fastighets AB Förvaltaren samt Förvaltaren Fastighetsutveckling Sundbyberg AB. Kommunfullmäktige har den 29 november 2021 valt Jesper Wiklund som ersättare för Christer Ryd i båda bolagen.

Styrelsen hälsade Jesper varmt välkommen och lade informationen till handlingarna.

Ett underlag för föredragningen bilägges protokollet.

# § 9 Information gällande elhandel

VD föredrog ärendet.

Styrelsen lade informationen till handlingarna.

Ett underlag för föredragningen bilägges protokollet.

#### § 10 Uppdaterade skisser för kv Tjuren i Ursvik

VD och fastighetschef lämnade en information.

# § 11 Projektöversikt

VD föredrog ärendet.

Styrelsen lade informationen till handlingarna.

Ett underlag för föredragningen bilägges protokollet.

#### § 12 Anmälningsärenden

- Protokollsutdrag från Kommunfullmäktiges sammanträde 2021-11-10 Sundbybergs stads budget 2022 med plan för 2023-2028 samt utdebitering av kommunalskatt för år 2022
- Protokollsutdrag från Kommunstyrelsens sammanträde 2021-11-15 Nyttjande av option i Exploateringsavtal för fastigheten Sundbyberg 2:79, detaljplan Torget, mellan Sundbybergs stad och Fastighets AB Förvaltaren om inhyrning av lokaler för kultur- och fritidsverksamhet i Torgethuset, Ursvik
- Underrättelse om samråd- Detaljplan för påbyggnad av bostäder samt nytt flerfamiljshus på fastigheten Bildhuggaren 11, Prästgårdsgatan/Tallgatan i centrala Sundbyberg
- Förteckning över GB2-beslut fattade av VD

| Ordförande<br>styrelsen. | en meddelade att Bengt Fast har d | lrabbats av sjukdom. Han framför en julhälsning till                                    |  |
|--------------------------|-----------------------------------|-----------------------------------------------------------------------------------------|--|
| § 14                     | Nästa styrelsemöte                |                                                                                         |  |
| Nästa styrel             | lsemöte äger rum torsdagen den 2  | 20 januari kl. 18.00.                                                                   |  |
| § 15                     | Mötets avslutande                 | etets avslutande                                                                        |  |
| jul och ett g            |                                   | önskade styrelse, ledning och medarbetare en god<br>en en god jul och ett gott nytt år. |  |
| Vid protokollet:         |                                   | Justeras:                                                                               |  |
| Roland Adrell            |                                   | Nina Lundström                                                                          |  |
|                          |                                   | Hans Beckerman                                                                          |  |

§ 13 Övriga frågor

# Verifikat

Transaktion 09222115557459950696

#### Dokument

Protokoll nr 503 fört vid styrelsesammanträde 20211214

Huvuddokument

6 sidor

Startades 2021-12-21 14:44:07 CET (+0100) av Maud Johansson (MJ)

Färdigställt 2021-12-22 09:55:13 CET (+0100)

#### Initierare

Maud Johansson (MJ)

Fastighets AB Förvaltaren Org. nr 556050-2683 styrelsehandlingar@forvaltaren.se

# Signerande parter

Nina Lundström (NL)

nina.lundstrom@gmail.com Signerade 2021-12-21 14:53:40 CET (+0100) Hans Beckerman (HB)

bec6666@gmail.com Signerade 2021-12-22 09:55:13 CET (+0100)

Roland Adrell (RA)

roland.adrelladvokat@gmail.com Signerade 2021-12-21 15:28:08 CET (+0100)

Detta verifikat är utfärdat av Scrive. Information i kursiv stil är säkert verifierad av Scrive. Se de dolda bilagorna för mer information/bevis om detta dokument. Använd en PDF-läsare som t ex Adobe Reader som kan visa dolda bilagor för att se bilagorna. Observera att om dokumentet skrivs ut kan inte integriteten i papperskopian bevisas enligt nedan och att en vanlig papperutskrift saknar innehållet i de dolda bilagorna. Den digitala signaturen (elektroniska förseglingen) säkerställer att integriteten av detta dokument, inklusive de dolda bilagorna, kan bevisas matematiskt och oberoende av Scrive. För er bekvämlighet tillhandahåller Scrive även en tjänst för att kontrollera dokumentets integritet automatiskt på: https://scrive.com/verify

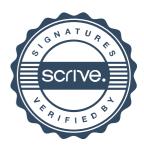